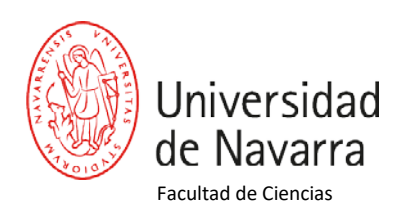

## **CURSOS COMPLEMENTOS DE FORMACIÓN Curso 23-24**

## **Curso: Introducción a la programación con Matlab**

## **Profesor: Diego Maza**

- Variables. Vectores y matrices. Operaciones con vectores
- Sintaxis. Operadores básicos.
- Scripts y funciones.
- Gráficos.
- El entorno Matlab: espacio de trabajo, interfaz de usuario, ayuda.
- Entrada y salida: lectura y escritura de ficheros de texto.

## **Curso: Introducción a R y repaso de estadística Profesor: Sergio Ardanza-Trevijano**

- R y Rstudio. Instalación y descripción del entorno.
- Asignaciones, tipos de variables, vectores, matrices y data frames. Relación con los tipos de variables en estadística descriptiva.
- Lectura y escritura de archivos básica en R.
- Probabilidad y variables aleatorias. Variables aleatorias y cálculo de probabilidades con R.
- Estadística descriptiva e inferencial para una variable cuantitativa.
- Gráficos básicos.
- Comparación de medias. Muestras independientes y emparejadas.
- Estadística descriptiva e inferencial para variables cualitativas. Test Chi-cuadrado.
- Correlación y regresión lineal simple.
- Introducción al análisis de la varianza.

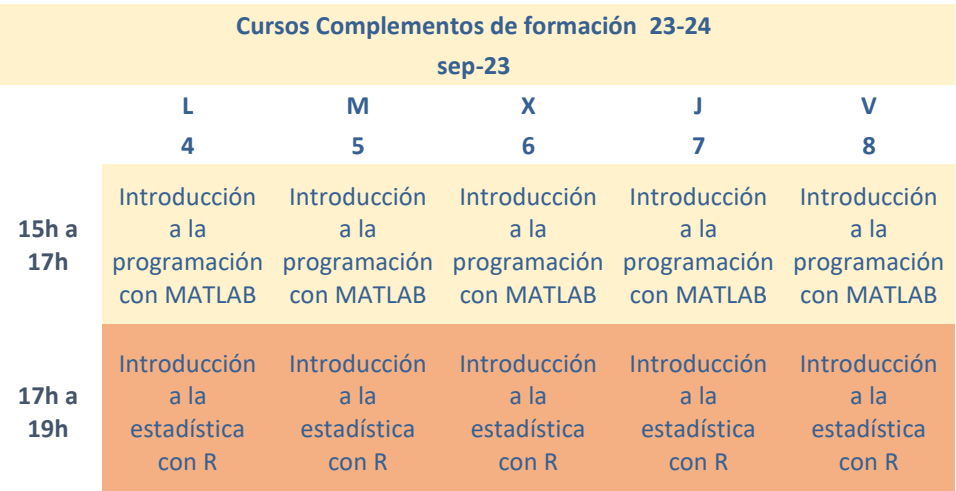